**MARTINEZ\_RESPONSE\_TO\_TRABECTEDIN**

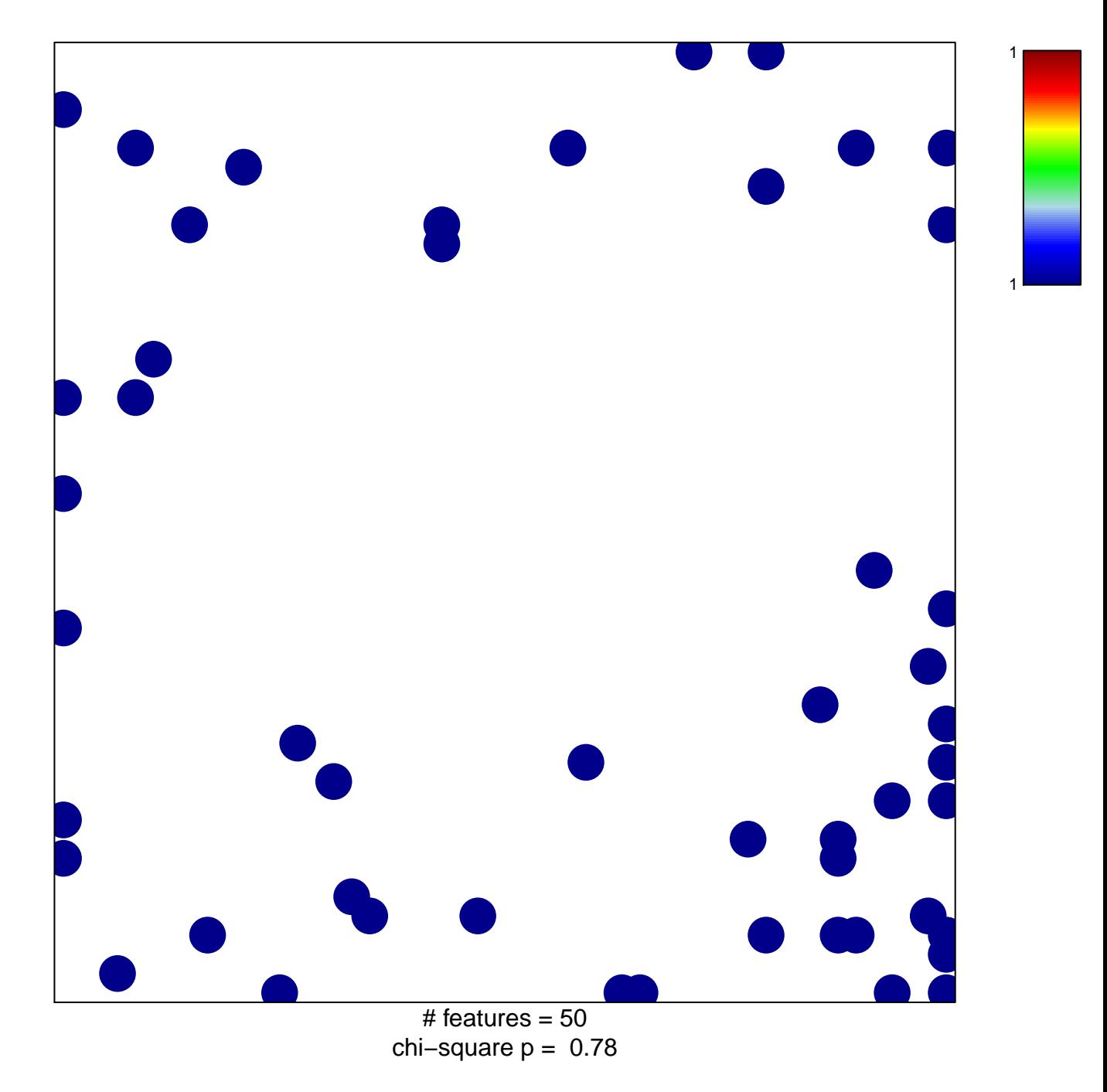

## **MARTINEZ\_RESPONSE\_TO\_TRABECTEDIN**

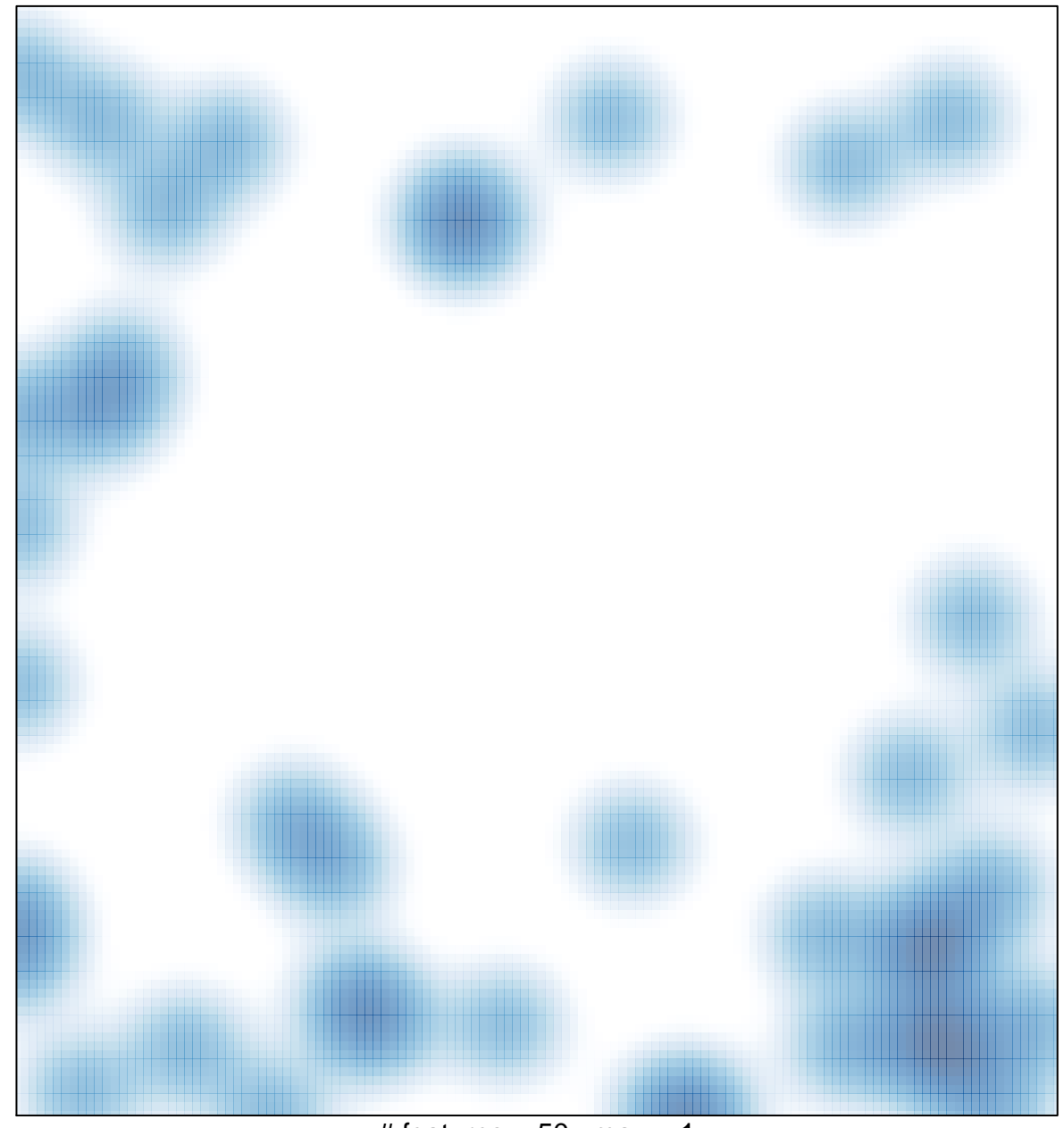

# features =  $50$ , max = 1